## <span id="page-0-0"></span>**Role Settings for models and objects**

Role settings for models and objects Page

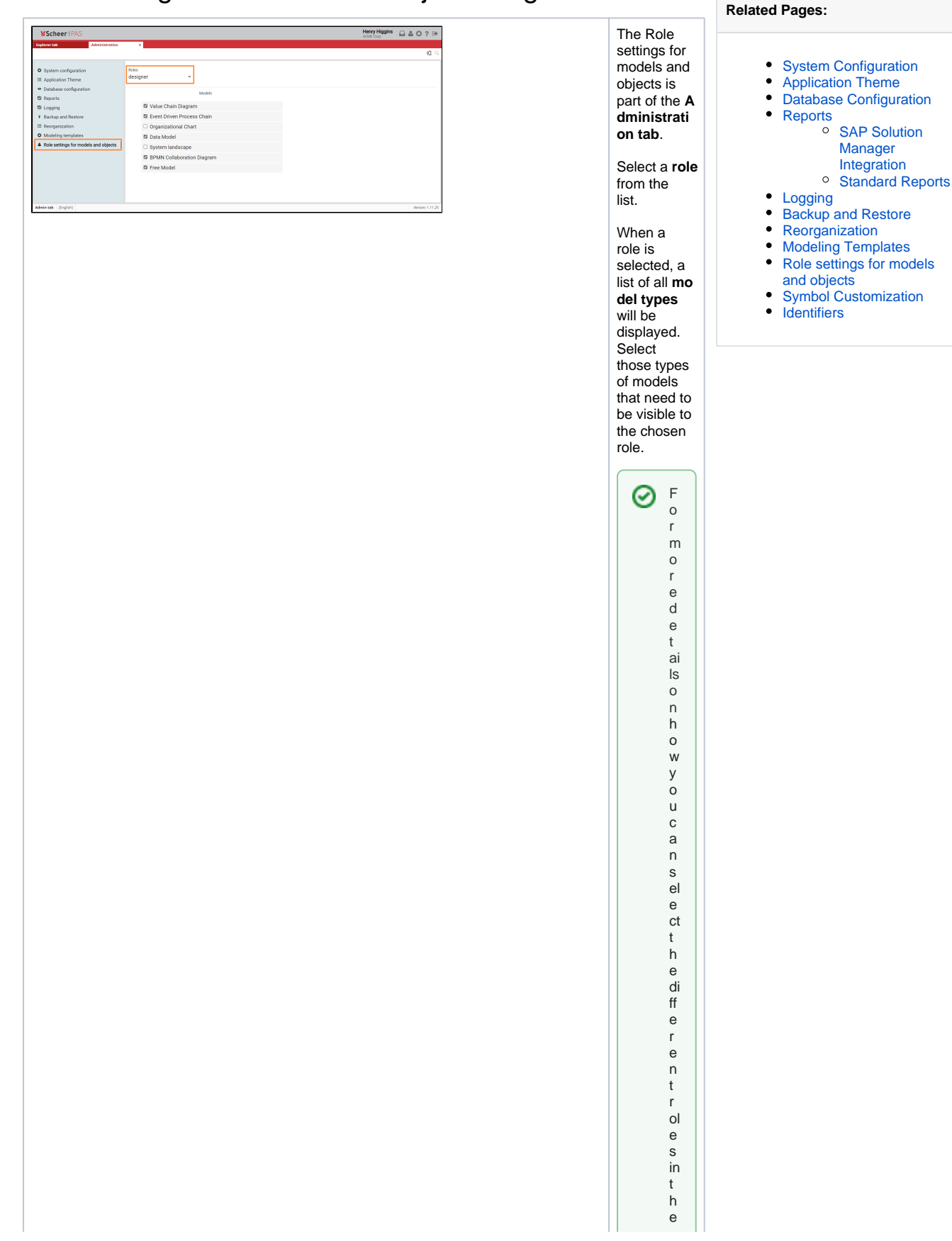

model in the panel visit the Role V is ibility section of the Objects age.